**GMapTool Активированная полная версия Скачать [April-2022]**

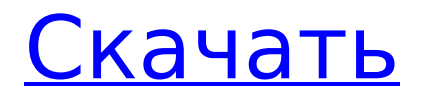

### **GMapTool Crack Free**

Объединяйте и разделяйте карты Garmin; Добавьте к нему конкретную информацию; Просмотр журналов; Несколько вариантов, которые вы можете настроить; Загружайте карты в таких форматах, как IMG, TYP и UNL, с помощью файлового браузера; Укажите выходной каталог и имя; Добавьте целый каталог одним нажатием кнопки; Укажите место на жестком диске для сохранения полученных карт; Скомпилируйте карту предварительного просмотра; Просмотр или сохранение журналов; Также возможно разделение карт Garmin; Вы можете легко объединить два или более файлов вместе, а также указать выходной каталог и имя; Укажите место на жестком диске для сохранения полученных карт. Как видите, это программное обеспечение действительно заслуживает вашего внимания, если вы думаете об объединении или разделении карт Garmin, поскольку оно обеспечивает хорошие результаты с точки зрения функциональности и производительности. Дата выхода 13 мая 2018 г. Размер файла 8,4 МБ Как установить Все, что вам нужно сделать, это просто установить программы из первой ссылки, а затем запустить его. В противном случае вы можете попробовать демоверсию, доступную по второй ссылке, где вы сможете воспользоваться всеми функциями и настроить их по своему усмотрению. GMapTool For Windows 10 Crack – скачать бесплатно GMapTool — это программное решение, которое

позволяет пользователям объединять и разделять карты (со своего устройства Garmin), а также добавлять к ним определенную информацию и просматривать журналы. Минималистичный графический интерфейс Вы столкнетесь с довольно простым и хорошо организованным интерфейсом, так как он состоит из нескольких кнопок, панели для отображения выбранной информации и нескольких вкладок, которые позволяют вам легко получить доступ ко всем доступным параметрам. В результате становится совершенно очевидным, что все типы пользователей могут научиться обращаться с ним, не сталкиваясь с какими-либо трудностями. Несколько вариантов, которые вы можете настроить Эта программа позволяет загружать карты в таких форматах, как IMG, TYP и UNL, с помощью файлового браузера, а также можно добавить целый каталог одним нажатием кнопки. Также возможно разделение элементов, а также составление карты предварительного просмотра и выбор места на жестком диске для сохранения полученных карт. Нижняя линия В заключение, GMapTool - довольно эффективное программное обеспечение, когда дело доходит до объединения и разделения карт Garmin, которое подходит для всех типов пользователей.

# **GMapTool Crack+ 2022 [New]**

Загрузите последнюю версию GMapTool Full Crack здесь GMapTool Download With Full Crack - это программное решение, которое позволяет пользователям объединять и

разделять карты (со своего устройства Garmin), а также добавлять к ним определенную информацию и просматривать журналы. Минималистичный графический интерфейс Вы столкнетесь с довольно простым и хорошо организованным интерфейсом, так как он состоит из нескольких кнопок, панели для отображения выбранной информации и нескольких вкладок, которые позволяют легко получить доступ ко всем доступным параметрам. В результате становится совершенно очевидным, что все типы пользователей могут научиться обращаться с ним, не сталкиваясь с какими-либо трудностями. Несколько параметров, которые вы можете настроить Эта программа позволяет загружать карты в таких форматах, как IMG, TYP и UNL, с помощью файлового браузера, а также можно добавить весь каталог одним нажатием кнопки. Вы можете легко объединить два или более файлов вместе, указать выходной каталог и имя, а также добавить новый код разблокировки или удалить их все. Также возможно разделение элементов, а также составление карты предварительного просмотра и выбор места на жестком диске для сохранения полученных карт. И последнее, но не менее важное: встроенная функция поиска, журналы можно просматривать на специальной панели, а также их можно легко сохранять в пользовательском выходном каталоге. Итог В заключение, GMapTool Crack Keygen - довольно эффективное программное обеспечение, когда дело доходит до объединения и разделения карт Garmin, которое подходит для всех типов пользователей, включая менее

опытных. Время отклика хорошее, и производительность системы никак не пострадает. 83% TrafficSoft TrafficSoft это универсальное приложение для управления трафиком. Графически насыщенная карта приложения отображает условия дорожного движения и позволяет вам звонить своим друзьям или семье с помощью функции интерактивного голосового ответа приложения. Он также интегрируется с Twitter, чтобы обновлять информацию о дорожных условиях по мере их возникновения. Для более непринужденного режима использования функция интерактивного голосового ответа приложения позволяет вам получать уведомления о дорожной ситуации на маршрутах в выбранных областях в любой момент. Вы можете позвонить своим друзьям или семье с помощью функции интерактивного голосового ответа приложения, чтобы поделиться информацией о дорожном движении или дать им обновленную информацию. Приложение интегрируется с Twitter, чтобы упростить обмен информацией о пробках или получение предупреждений о пробках. Представление карты приложения отображает условия движения. Вы можете выбрать области для более детального анализа, что позволит вам заранее спланировать свой маршрут. Представление карты приложения четко организовано и позволяет вам 1709e42c4c

### **GMapTool Crack+ With Keygen Download**

GMapTool был создан, чтобы удовлетворить потребность пользователя Garmin в возможности легко просматривать, редактировать, разблокировать и добавлять новые карты на свое устройство. Это программное обеспечение позволяет пользователю выбрать свое устройство Garmin, найти карту и добавить к ней информацию. Затем пользователь может разделить карту и соединить с ней несколько файлов, чтобы создать новую карту. Также есть функция поиска, которая позволяет найти конкретную информацию. Кроме того, также доступен предварительный просмотр карты, и пользователь также может разделить или объединить карту и указать, где сохранить полученные карты. Кроме того, выходной каталог также легко создать. GMapTool — это легкое, бесплатное и очень простое в использовании приложение. Более того, к вашей карте Garmin можно даже добавлять описания. Настоятельно рекомендуется всегда использовать последнюю доступную версию драйвера. Делайте это регулярно, чтобы всегда иметь самые последние версии драйверов и преимущества, которые они предоставляют. Старайтесь поддерживать все компоненты вашего оборудования в актуальном состоянии. Это включает в себя все части вашего компьютера, такие как материнская плата, процессор, память, графический процессор, жесткие диски и блок питания.Страницы 25.7.14 Спустя некоторое время я вернулся со своим первым постом в этом году! И я

так рада поделиться с вами всеми моими любимыми новыми вышивками! Мы начали это с несколькими друзьями и Pinterest, и вы можете найти больше информации на странице Sewcialisme в Facebook. А пару недель назад я начала блок 2 - юбка! Но что я имею в виду под простой юбкой?? Потому что это «простая» юбка! (Совсем не преуменьшение!) Это юбка моей подруги Амелии, у которой на самом деле есть собственный блог (я знаю адрес ее блога, но не могу заставить себя напечатать его здесь). Мы с Амелией планировали сделать эту юбку вместе. И если вы шьете с одним и тем же человеком, это может быть действительно хорошим шансом проверить работу друг друга! Итак, мы с Амелией приступили к работе над блоком 2 и, бац, менее чем за месяц мы все закончили! И я люблю это! Это действительно прекрасно. Юбку я сделала и для своего друга Сэма. И Амелия также сделала нам подходящий топ! Верх более простой формы, чем у Амелии, но немного

## **What's New In GMapTool?**

Настраивайте карты Garmin и разделяйте их в Garmin Connect. GMapTool — это программное решение, которое позволяет пользователям объединять и разделять карты (со своего устройства Garmin), а также добавлять к ним определенную информацию и просматривать журналы. Минималистичный графический интерфейс Вы столкнетесь с довольно простым и хорошо организованным интерфейсом,

так как он состоит из нескольких кнопок, панели для отображения выбранной информации и нескольких вкладок, которые позволяют вам легко получить доступ ко всем доступным параметрам. В результате становится совершенно очевидным, что все типы пользователей могут научиться обращаться с ним, не сталкиваясь с какими-либо трудностями. Несколько вариантов, которые вы можете настроить Эта программа позволяет загружать карты в таких форматах, как IMG, TYP и UNL, с помощью файлового браузера, а также можно добавить целый каталог одним нажатием кнопки. Также возможно разделение элементов, а также составление карты предварительного просмотра и выбор места на жестком диске для сохранения полученных карт. Вы можете легко объединить два или более файлов вместе, указать выходной каталог и имя, а также добавить новый код разблокировки или удалить их все. Также возможно разделение элементов, а также составление карты предварительного просмотра и выбор места на жестком диске для сохранения полученных карт. И последнее, но не менее важное: встроенная функция поиска, журналы можно просматривать на специальной панели, а также их можно легко сохранять в пользовательском выходном каталоге. Нижняя линия В заключение, GMapTool — довольно эффективное программное обеспечение, когда дело доходит до объединения и разделения карт Garmin, которое подходит для всех типов пользователей, включая менее опытных. Время отклика хорошее, и производительность системы никак не пострадает. Размер:

0,4 МБ Microsoft Photo Gallery — это приложение для фотогалереи с исключительными функциями. С помощью этой программы вы сможете делиться своими фотографиями и видео с друзьями и семьей.Эта программа также поможет вам загрузить ваши фотографии и видео из Facebook и Instagram на ваш собственный компьютер. Возможности фотогалереи Майкрософт: · Захватывает фотографии с вебкамеры. · Автоматическое распознавание лиц. · Диктофон. · Вы можете добавить музыку с локального жесткого диска. · Вы можете управлять всеми своими фотографиями и видео с вашего компьютера. · Вы можете перемещаться по своим фотографиям и видео прямо со своего смартфона, планшета или ПК. · Вы можете добавлять изображения и видео в свои учетные записи Facebook, Instagram и Dropbox. · Ты

**System Requirements For GMapTool:**

Минимум: ОС: Windows 7 (32/64-разрядная версия) Windows 7 (32/64-разрядная версия) Процессор: 2,4 ГГц (Intel) или 2,8 ГГц (AMD) Процессор 2,4 ГГц (Intel) или 2,8 ГГц (AMD) Память: 2 ГБ ОЗУ 2 ГБ ОЗУ Графика: NVIDIA GTX 260 или ATI HD 5850 (1 ГБ видеопамяти) NVIDIA GTX 260 или ATI HD 5850 (1 ГБ видеопамяти) DirectX: версия 9.0c Версия 9.0с